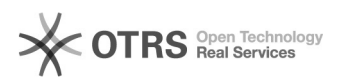

## Bestellimport/Bestellansicht: Marktplatz-Logos werden nicht (mehr) angezeigt 27.04.2024 11:38:48

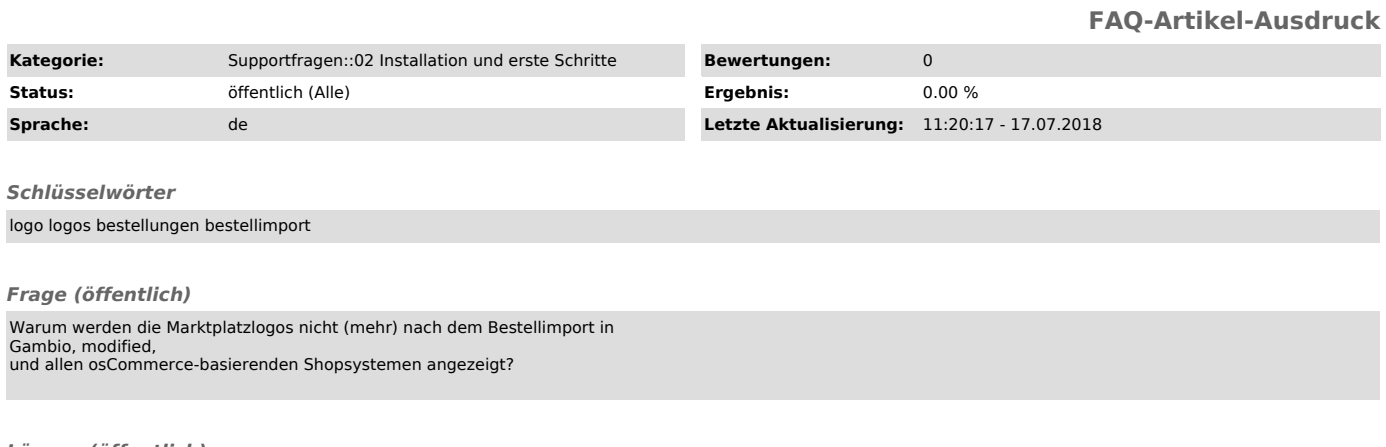

*Lösung (öffentlich)*

Dies kann verschiedene Ursachen haben: - Die configure.php im Adminbereich weist falsche Pfade auf

- Der magnalister wurde in der orders.php falsch oder gar nicht integriert

- Der magnalister weist falsche Dateiberechtigungen auf

- Die magnalister-Dateien sind veraltet (hier müssen alle magnalister-Dateien aus unserem [1]Download-Bereich neu auf Ihren Server hochgespielt werden -<br>Update reicht nicht! aus). Deinstallieren Sie dann über die Modul<br>(Addon)-Verwaltung magnalister und installieren es gleich wieder.

Sollte dies nicht helfen, können Sie uns gerne einen Auftrag zur Analyse erteilen: support [at] magnalister.com

[1] http://www.magnalister.com/download